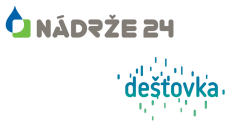

# INFORMACE POTŘEBNÉ K VYPRACOVÁNÍ ODBORNÉHO POSUDKU DEŠŤOVKA

### **1. ŽÁDÁM O DOTACI NA**

SYSTÉM AKUMULACE DEŠŤOVÉ VODY PRO ZÁLIVKU ZAHRADY *Pozn. o tuto dotaci lze žádat pouze v případě, že byla kolaudace dotčené nemovitosti provedena minimálně 2 roky před podáním žádosti*

SYSTÉM AKUMULACE DEŠŤOVÉ VODY JAKO VODY UŽITKOVÉ A PŘÍPADNĚ TAKÉ PRO ZÁLIVKU ZAHRADY

### **2. IDENTIFIKACE ŽADATELE**

JMÉNO A PŘÍJMENÍ

ČÍSLO DOTAČNÍHO ÚČTU

TELEFONNÍ ČÍSLO

#### ADRESA ŽADATELE DOTACE

KRAJ

**OKRES** 

MĚSTO (*městys, obec, vesnice…*)

ULICE (*pokud je)*

ČÍSLO POPISNÉ/ČÍSLO EVIDENČNÍ

PSČ

## **3. IDENTIFIKACE DOTČENÉ NEMOVITOSTI**

#### ADRESA RODINNÉHO DOMU

KRAJ

**OKRES** 

MĚSTO (*Městys, obec, vesnice…*)

ULICE (*pokud je)*

ČÍSLO POPISNÉ/ČÍSLO EVIDENČNÍ

(*U novostaveb uveďte číslo parcely)*

PSČ

KATASTRÁLNÍ ÚZEMÍ (*Slovní název)* KATASTRÁLNÍ ÚZEMÍ (*Číslo)*

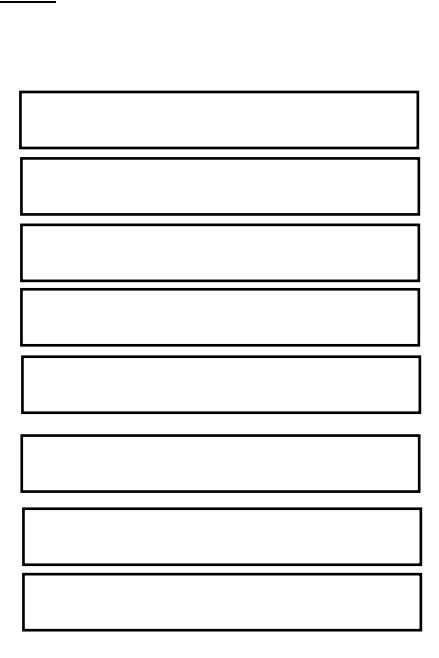

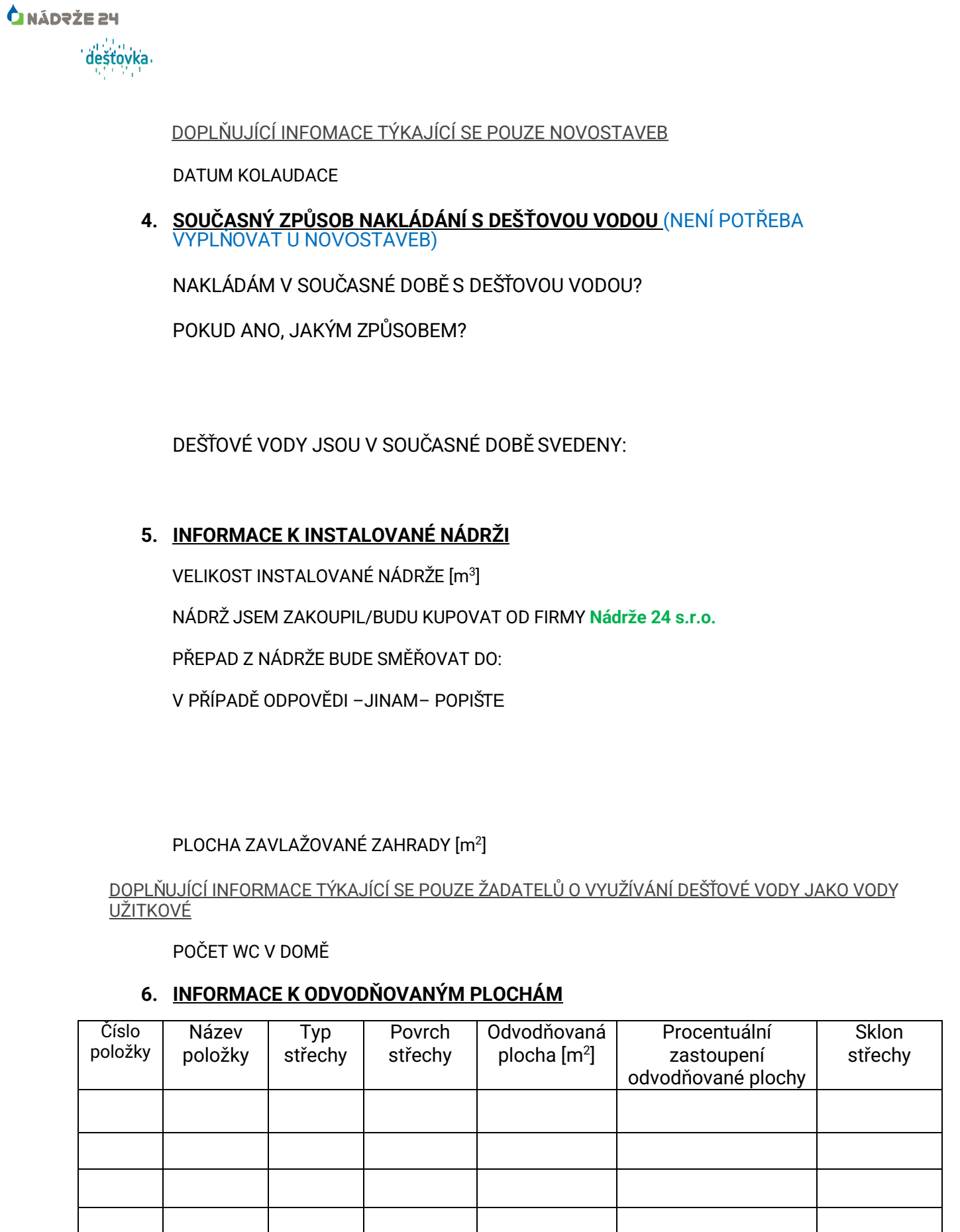

#### Jak vyplnit tabulku

- Do kolonky Název položky uveďte název stavby, z jejíž střechy budete dešťovou vodu svádět např. rodinný dům, garáž, popř. terasa, apod…
- Do kolonky Typ střechy uveďte, zda se jedná o střechu šikmou či plochou. Mezi střechy šikmé patří např. střechy sedlové, valbové, polovalbové, pultové a střechy se sklonem nad 5 o
- Do kolonky Povrch střechy uveďte krytinu vaší střechy. Např. pálené tašky, betonové tašky, plech, PVC, atd…
- Do kolonky Odvodňovaná plocha uveďte *PŮDORYSNÝ PRŮMĚT* střechy, ze které budete vodu do nádrže odvádět.
- *CO JE TO PŮDORYSNÝ PRŮMĚT STŘECHY?* Plocha uvedená v tabulce by měla být v souladu

s informacemi uvedenými na www.cuzk.cz, zkontrolujte si tedy, prosím, zda Vámi uvedené plochy souhlasí. Má-li Vaše odvodňovaná střecha přesahy, plochu uveďte včetně nich a do nákresu následně vše zakótujte.

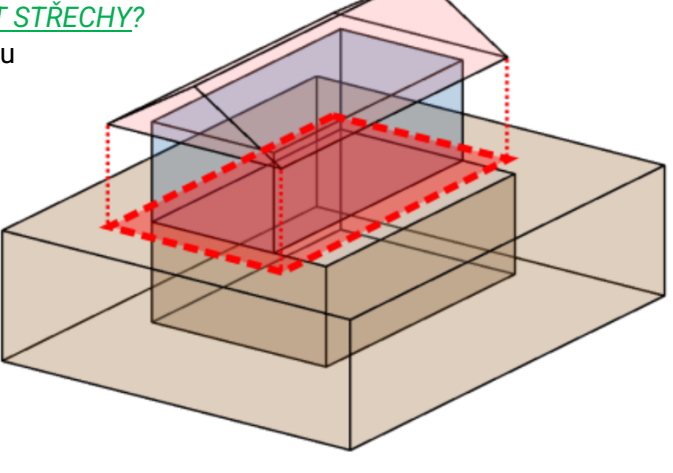

# 7. **SITUAČNÍ VÝKRES**

Součástí odborného posudku je i situační výkres, k jehož zpracování budeme potřebovat zaslat následující: 1) Pokud máte k dispozici výkres střechy, koordinační situaci s vyznačenou polohou akumulační nádrže, půdorys 1.NP

2) Pokud k výše uvedenému nemáte přístup, pak Vás požádáme o zpracování hrubého náčrtu z informací nalezených na ČUZK. Vzor náčrtu níže:

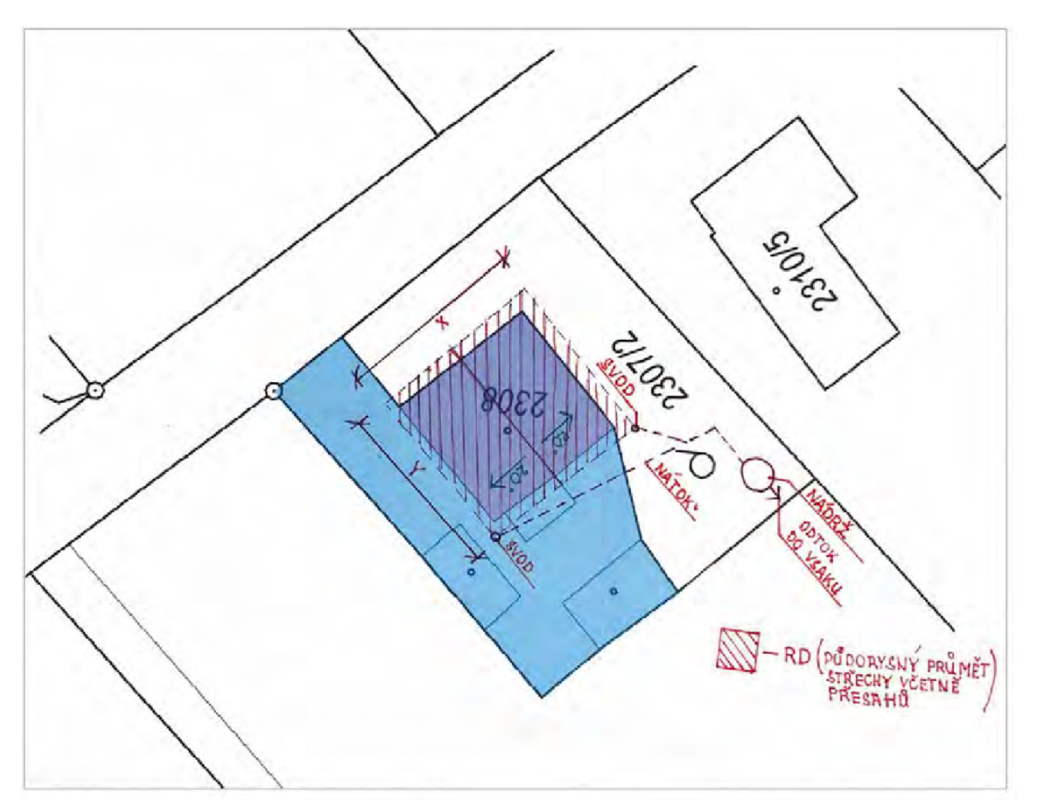

JE DŮLEŽITÉ V NÁKRESU ZAZNAČIT POLOHU AKUMULAČNÍ NÁDRŽE, POLOHU STŘEŠNÍCH SVODŮ, ZAMÝŠLENÉ NÁTOKY DO NÁDRŽE, PŘEPAD Z NÁDRŽE (S PŘÍPADNOU POLOHOU VSAKOVACÍHO PROSTORU) A SAMOZŘEJMĚ KÓTY S ROZMĚRY PŮDORYSNÉHO PRŮMĚTU STŘECHY.

V případě jakýchkoliv dotazů nás neváhejte kontaktovat na tel. čísle **737605203**

*Poznámky:*